Chair of Computer Science VIII Aerospace Information Technology

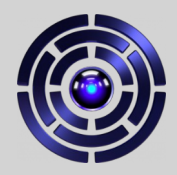

## Creating a Setup to Assess the Use of Virtual Reality for Mission Control

Felix Sittner, Cedric Liman, Gino Schulze, Hans Schülein, Jan Schmieder, Jan Tischhöfer, Marlene Busch & Sergio Montenegro

Chair of Computer Science VIII Aerospace Information Technology

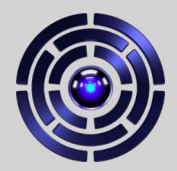

## The Team

### **InnoCube**

- Info8-ILR @JMU Würzburg
	- $\rightarrow$  Software Team
		- Onboard Software
		- Control Room Software
- IRAS @TU Brunswick Berlin
- DLR Bremen

*"Serious Mission"*

### **Virtual Control Room (VCR)**

- Student Thesis Projects
- Student Assistants
- $\bullet$ Internships

#### *"Fun educational project"*

Chair of Computer Science VIII Aerospace Information Technology

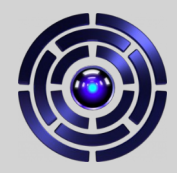

## The Mission

### **InnoCube**

- 3U Cubesat
- Technology Demonstration:
	- **SKITH** wireless satellite bus
	- **WALL#E** structural battery
- Scientific Payload:
	- **EPISODE** SDR GNSS
- Launches Spring 2023

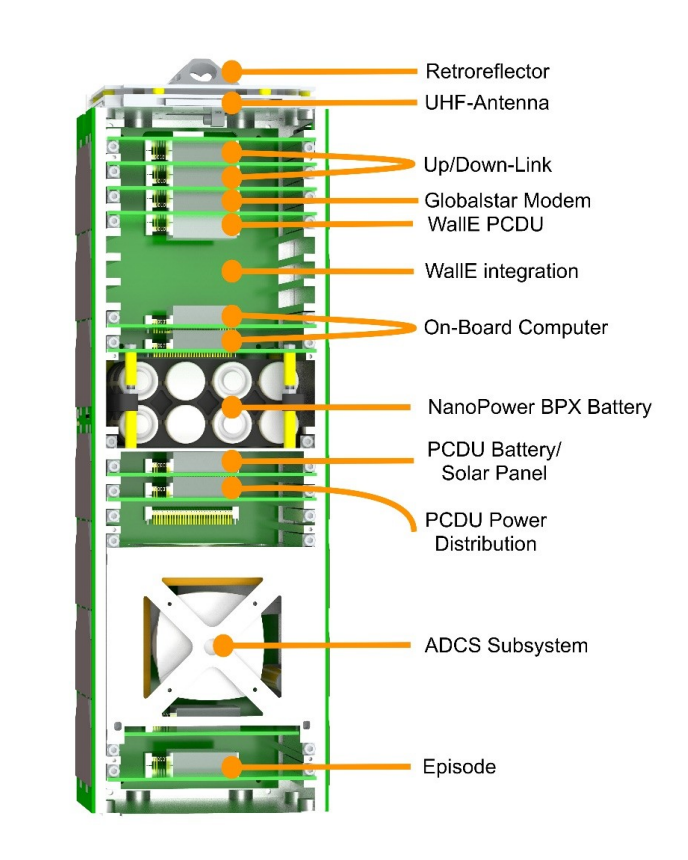

Chair of Computer Science VIII Aerospace Information Technology

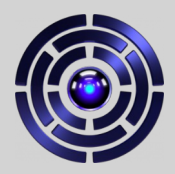

## **Motivation**

Why build a Virtual Control Room (VCR) ?

- Fun project for students!
- Less hardware needed: One computer, one VR headset
- Virtual environment ("scene") reconfiguration is easy & cheap
- We could not use our real control room

anymore due to pandemic

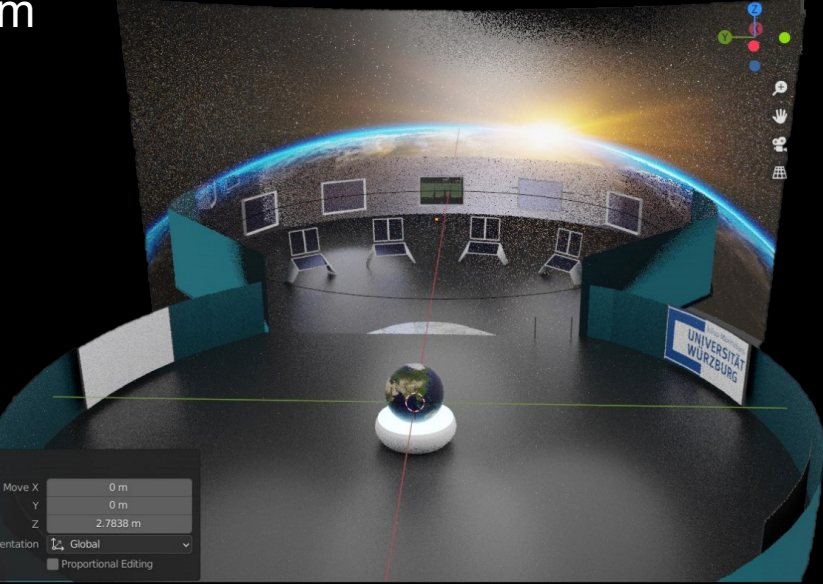

Chair of Computer Science VIII Aerospace Information Technology

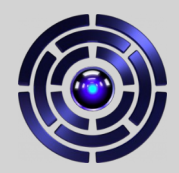

## The Idea

Coordinate InnoCube GS SW and VCR development and find out what can be achieved using the available technology!

### **Requirements:**

- 1) Create GUIs that can be used normally and within VR
- 2) One GS backend software framework
- 3) Can connect either to dev/simulation or real satellite
- 4) Integrate with our exiting setup:
	- Satellite / simulation: *Rodos* OS
	- Exchange data using the *Corfu* framework
	- Use Corfu configuration files to create GUI views
- 5) Test, evaluate & adapt VR environment to support ground crew (and reduce simulation sickness)

Chair of Computer Science VIII Aerospace Information Technology

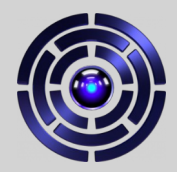

## **The Tasks**

- Create the VCR scene
- Develop control room software
- Plan & furnish real control room
- Assign software views to displays
- Configure for individual operators
- Test with users
- $\bullet$ **Improve Software & VCR design**

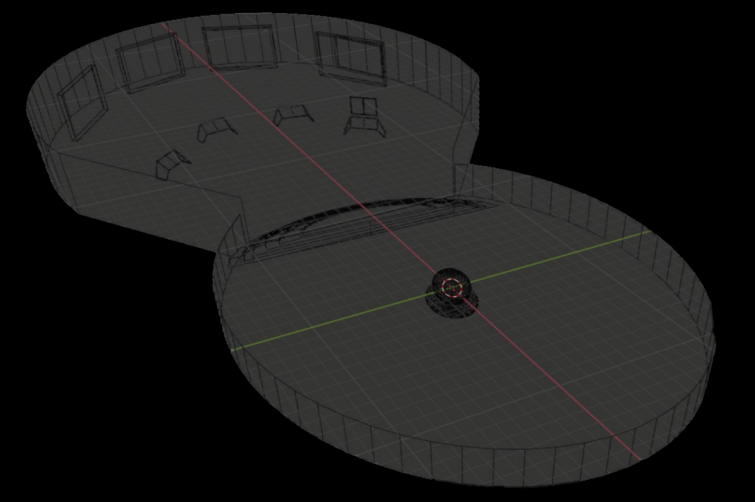

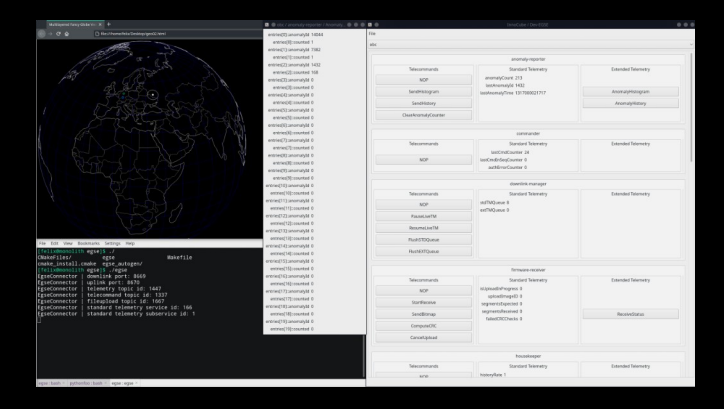

Chair of Computer Science VIII Aerospace Information Technology

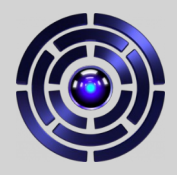

## Creating the Virtual Reality Scene

Chair of Computer Science VIII Aerospace Information Technology

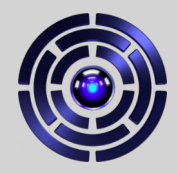

## Creating the VR Scene

- Design & floor plan
- Model 3D objects & room in Blender
- Add textures
- Create Scene in Unity3D with the objects
- Add XR-rig to represent the user in the scene
- Add functionality / interactivity, e.g.,
	- $\bullet$ Interactions (add triggers & link scripts to objects)
	- Set up browser windows to display control room software GUI
	- Update object properties with external data

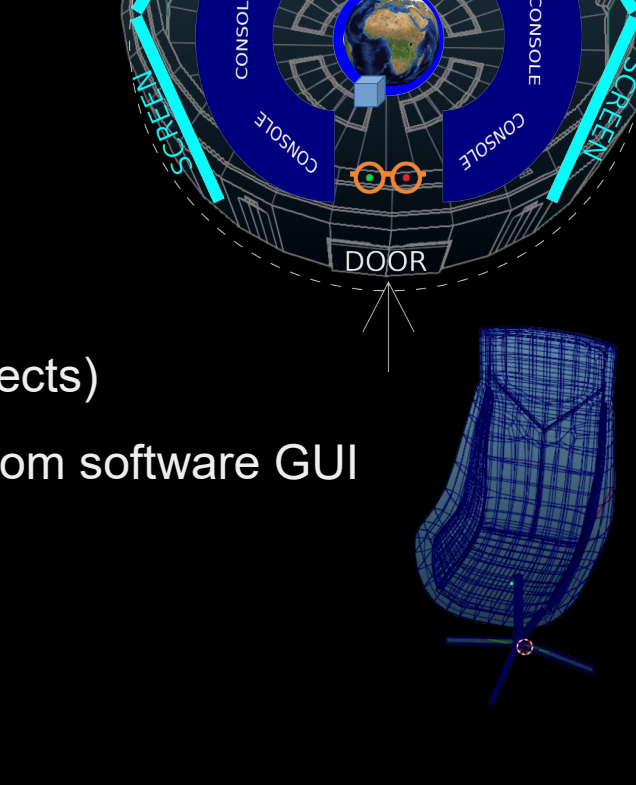

Chair of Computer Science VIII Aerospace Information Technology

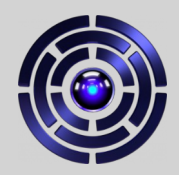

## First VCR Design

Attempt to create a futuristic virtual representation of a normal control room:

- Intended to be used by multiple operators working in teams
- Round room with two rows of consoles
- One console / row per operator
- Huge displays on walls
- Central globe showing the satellite position
- Calm color scheme
- Operators may walk, but usually sit

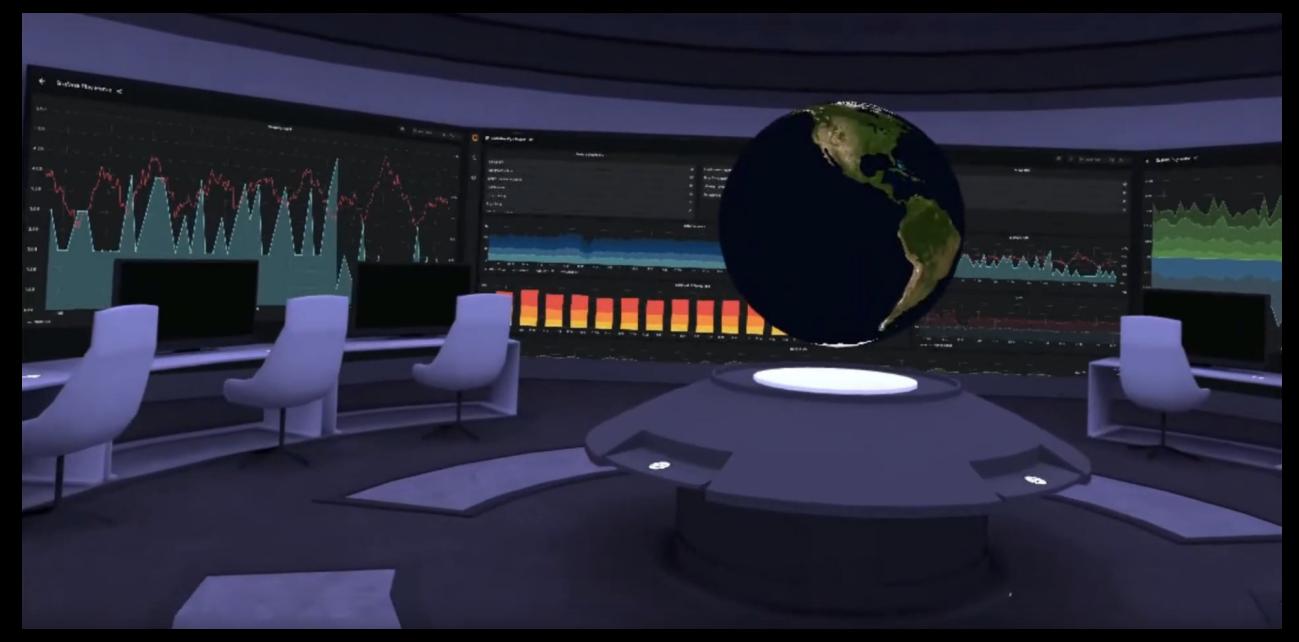

Chair of Computer Science VIII Aerospace Information Technology

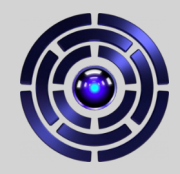

## Second VCR Design

Improving upon the first VCR design.

- Intended to be used by a single operator
- User not globe at the center of the room
- Two connected rooms:
	- One main work area
	- One room with the 3D globe
- 4 consoles in a half circle
- User can grab / move large screens
- User can stand or sit

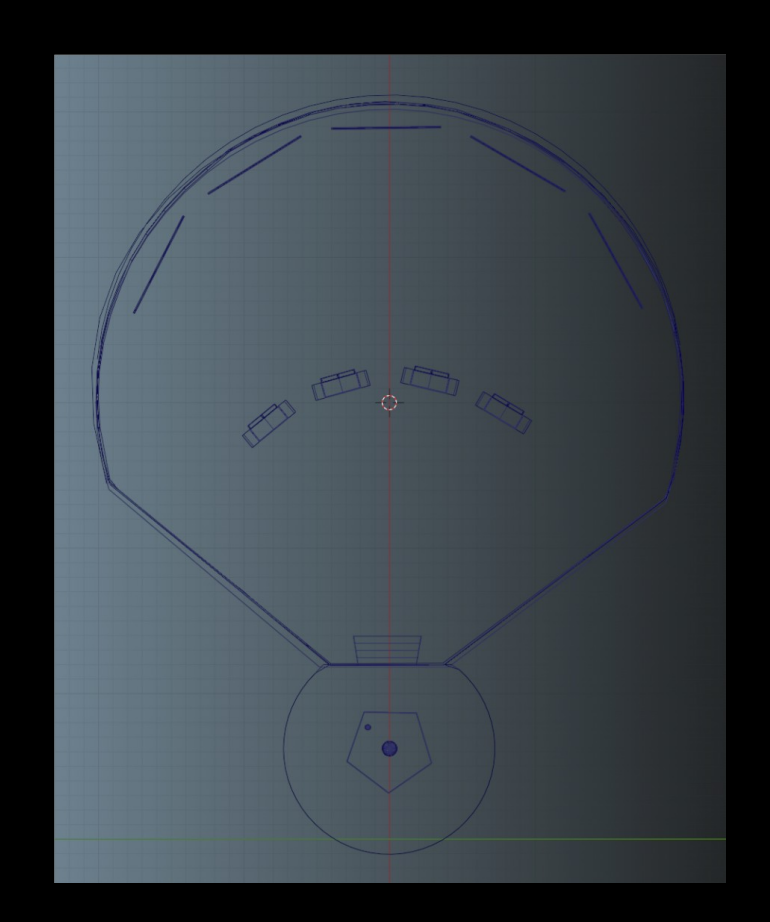

Chair of Computer Science VIII Aerospace Information Technology

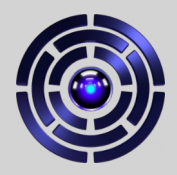

# Creating the Control Room Software

### Chair of Computer Science VIII Aerospace Information Technology

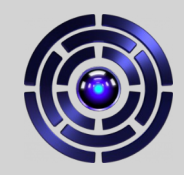

### The early GUIs – Dev-EGSE, D3-Geo & Grafana

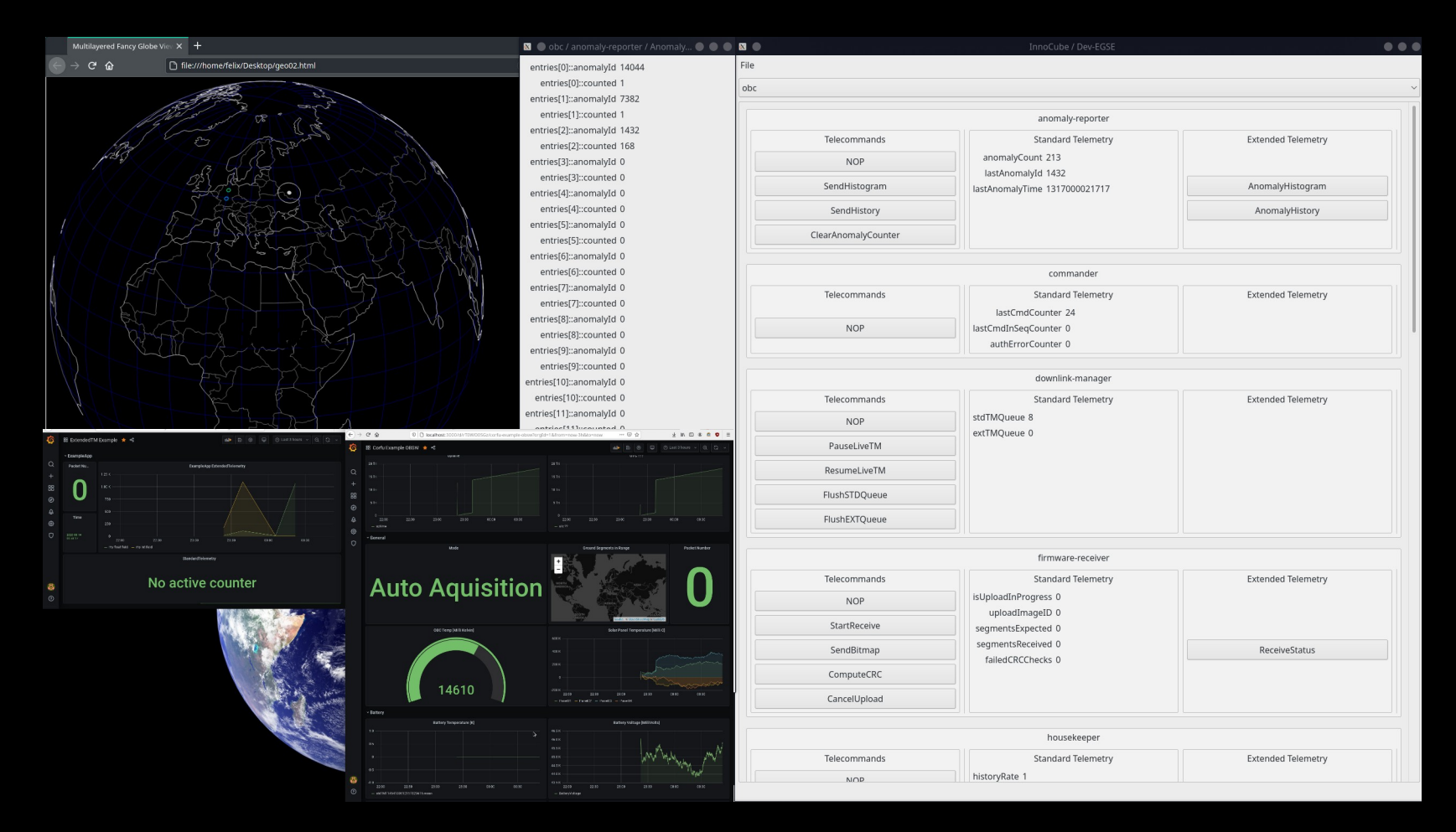

Chair of Computer Science VIII Aerospace Information Technology

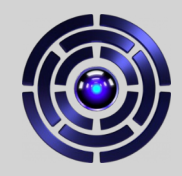

## Improving the GUI – BA-Thesis: Parcel

- Python Application for Recording a Corfu EGSE Link
- Works with native Corfu telemetry messages (as sent by InnoCube)
- $\overline{\mathsf{I}}$ ll alamı • Creates GUI elements from config
- Adds telemetry visualizations
- Adds search function
- Allows to replay telemetry
- GUI configuration in python script, which builds Parcel executable

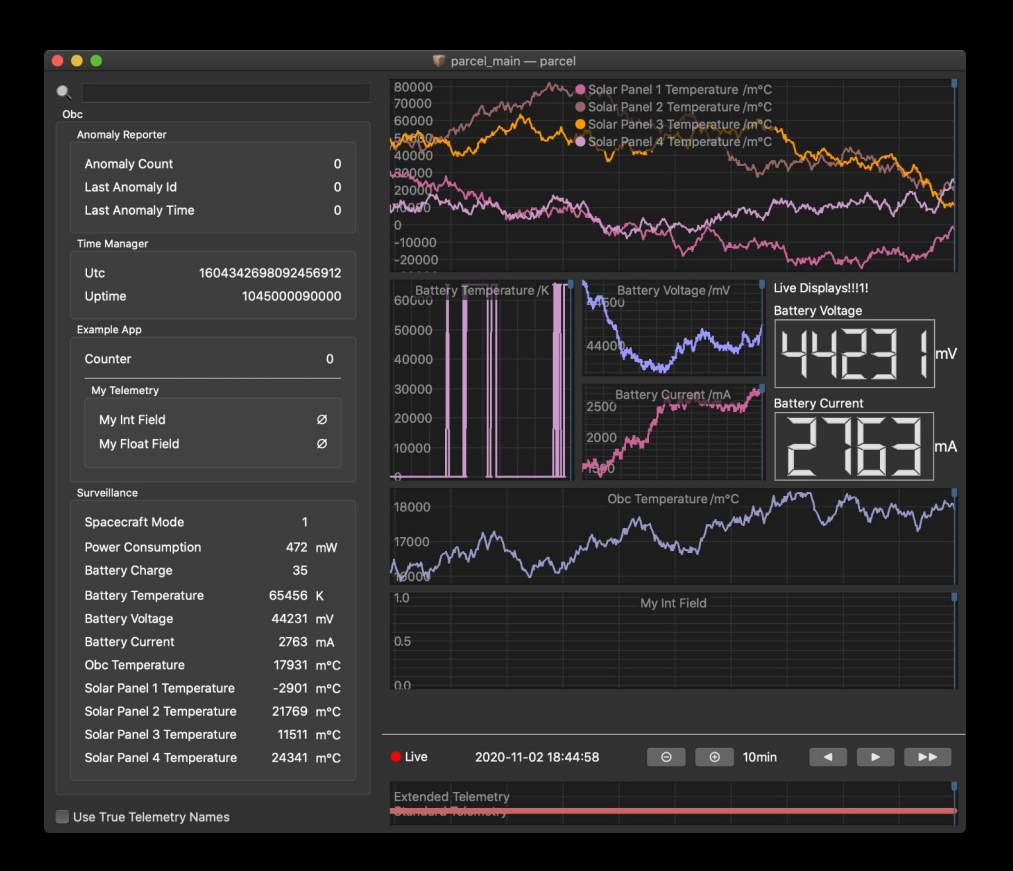

Chair of Computer Science VIII Aerospace Information Technology

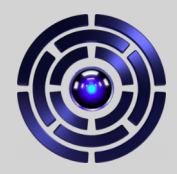

## **The Redesign**

Handle TM and TC separately!

Divide into frontend and backend!

- Backend:
	- $\mathsf{S}$ lum • Run natively on GS computer
	- Communicates with satellite/simulation
	- Stable / Reliable
- Frontend:
	- Apps packaged into containers
	- Fast setup & development

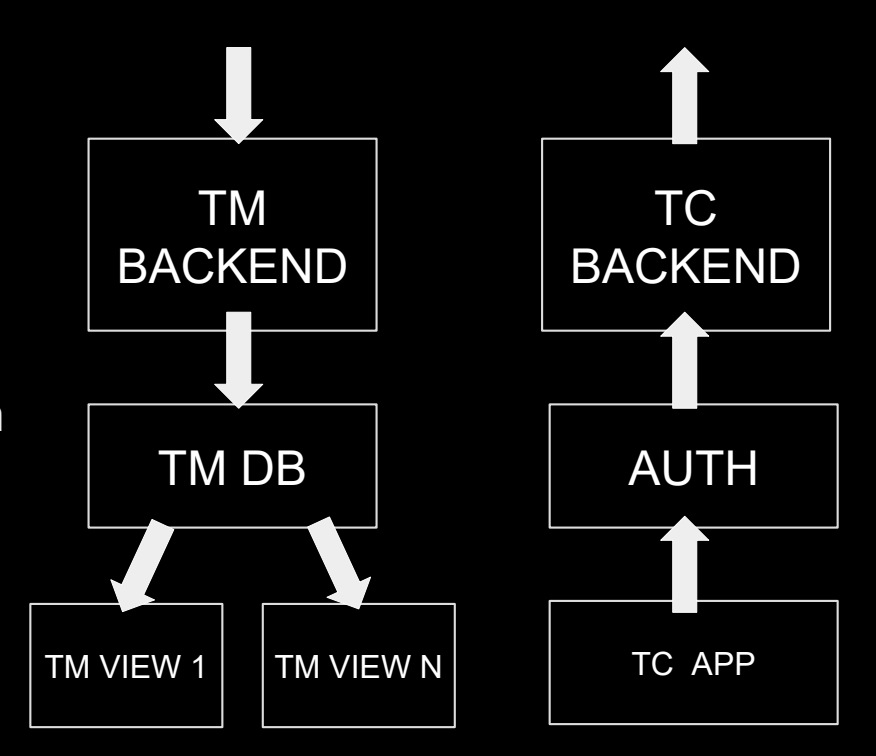

Chair of Computer Science VIII Aerospace Information Technology

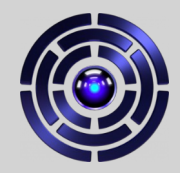

## Data Flow

#### **Telemetry**

TM message is received & forwarded to control room SW

Backend stores raw data, extracts telemetry & pushes it into database

Frontend software pulls Data from db & serves visualizations

Operators access telemetry data displays via browser

Small Satellite Conference 2021 Creating a Setup to Assess the Use of Virtual Reality for Mission Control 15

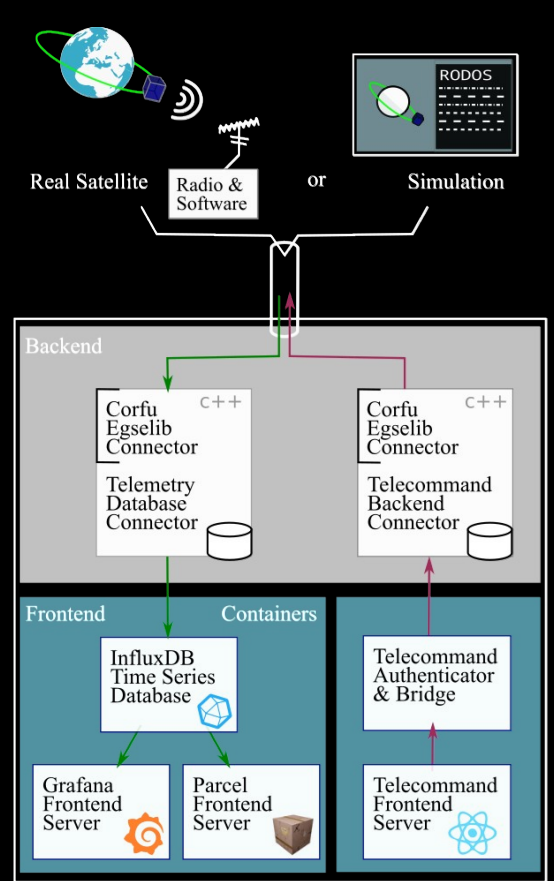

#### **Telecommands**

TC message is sent to uplink

Backend assembles TC message object, stores a copy & forwards TC

Frontend server checks credentials & forwards cmd data to the backend

Operator enters command in the web interface

Chair of Computer Science VIII Aerospace Information Technology

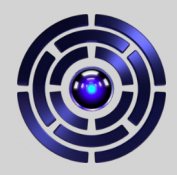

## The Components

Backend:

- EgseLib, DBs, Connectors
- **Container Setup & Routing**
- Secure connection

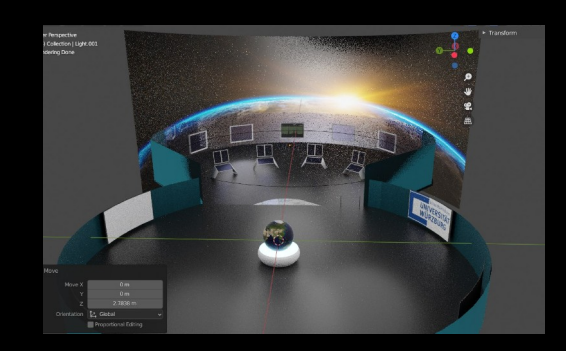

VR environment:

- Control room scene design
- VR interaction design
- VR-only assets

Frontend servers & software:

- Grafana
- Globe / Map view
- Parcel telemetry viewer
- Telecommand web GUI

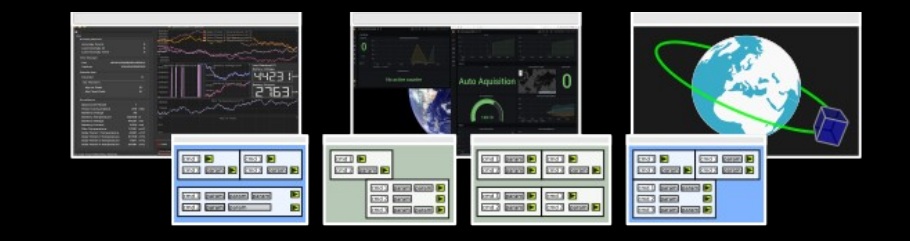

Normal control room / office:

 $\rightarrow$  Views should work with various computers & display devices

Chair of Computer Science VIII Aerospace Information Technology

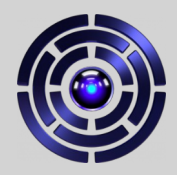

## The Resources

#### **Web Frontends:**

- [Grafana](https://grafana.com/)
- <u>D3.js</u> & <u>D3-geo</u>
- $\bullet$ [InfluxDB Client JS](https://github.com/influxdata/influxdb-client-js)
- **[React](https://reactjs.org/)**

### **Backend:**

- [Docker](https://www.docker.com/)
- [Ubuntu](https://ubuntu.com/)
- $\bullet$ **[InfluxDB](https://www.influxdata.com/products/influxdb/)**

### **Virtual Control Room**

- [Blender](https://www.blender.org/)
- [Unity3D](https://unity.com/)
- [UnityBrowser](https://github.com/tunerok/unity_browser)

### **Rodos**

- [Rodos on GitLab](https://gitlab.com/rodos/rodos) & [RodosVM](https://www.informatik.uni-wuerzburg.de/aerospaceinfo/wissenschaft-forschung/rodos/rodos-vm-installation-english-version/)
- [Rodos Tutorial on Youtube](https://www.youtube.com/watch?v=URM8TGkISGs)

*For access to the software developed at our chair, such as Corfu, Parcel & the VCR project, send us an email.*

Chair of Computer Science VIII Aerospace Information Technology

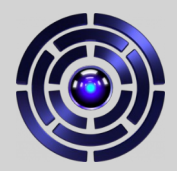

## The Fine Print

#### **Contact:**

Julius-Maximilians-Universität Würzburg Department of Computer Science [Chair VIII: Aerospace Information Technology](https://www.informatik.uni-wuerzburg.de/aerospaceinfo/startseite/) Josef-Martin-Weg 52/2 D-97074 Würzburg

Phone: +49 931 3188786 Email: [felix.sittner@uni-wuerzburg.de](mailto:felix.sittner@uni-wuerzburg.de)

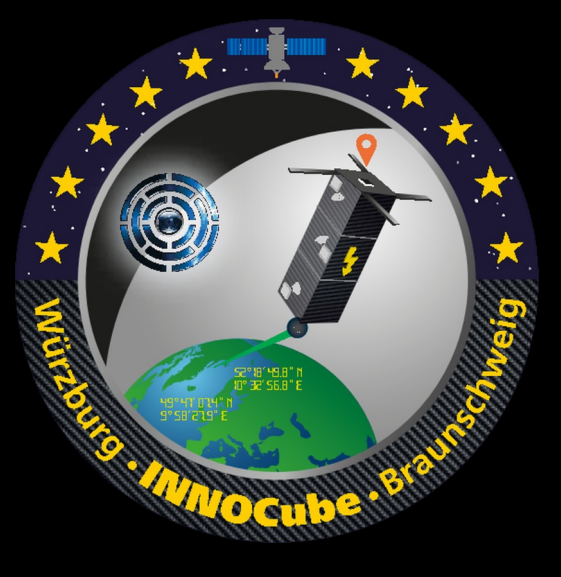

#### **Funding:**

InnoCube is funded under support code 50RU2000 & 50RU2001 by the Federal Ministry for Economic Affairs and Energy on the basis of a decision by the German Bundestag.

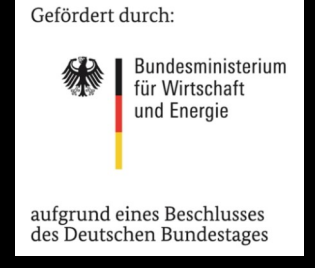